# Sólidos "Primitivos"e Display lists

Aula 3

#### Sistemas Gráficos e Interactivos<br>Apstitute Superior de Engenharia de Berte

Instituto Superior de Engenharia do Porto

Paulo Gandra de Sousa

psousa@dei.isep.ipp.pt

### Conteúdo

- $\bullet$ Sólidos primitivos do GLUT
- $\bullet$ Sólidos primitivos do GLU
- $\bullet$ **· Iluminação básica**
- $\bullet$ Display lists
- $\bullet$ **e** Animações
	- $\bullet$ Utilização de double buffer
	- $\bullet$ glutIdleFunc, glutTimerFunc

#### Esferas

- **<sup>g</sup>lutWireSphere(GLdouble radius, GLint slices, GLint stacks);**
- **<sup>g</sup>lutSolidSphere(GLdouble radius, GLint slices, GLint stacks);**

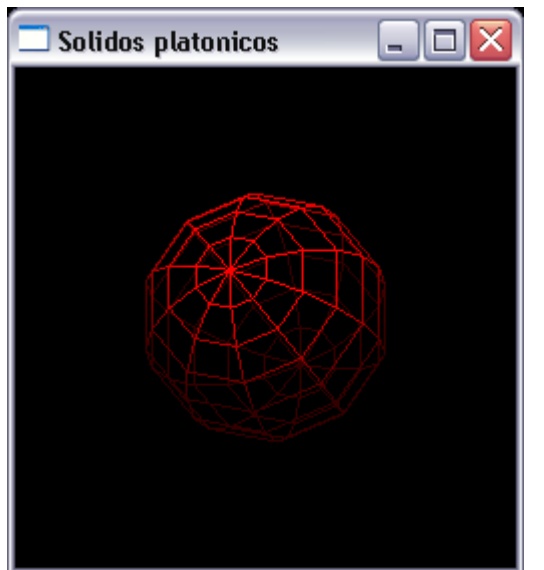

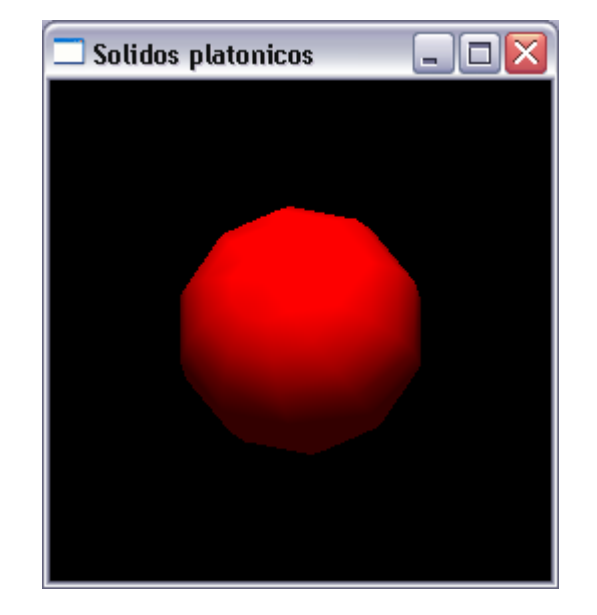

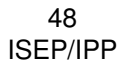

#### Cones

- **<sup>g</sup>lutWireCone(GLdouble base, GLdouble height, GLint slices, GLint stacks);**
- **<sup>g</sup>lutSolidCone(GLdouble base, GLdouble height, GLint slices, GLint stacks);**

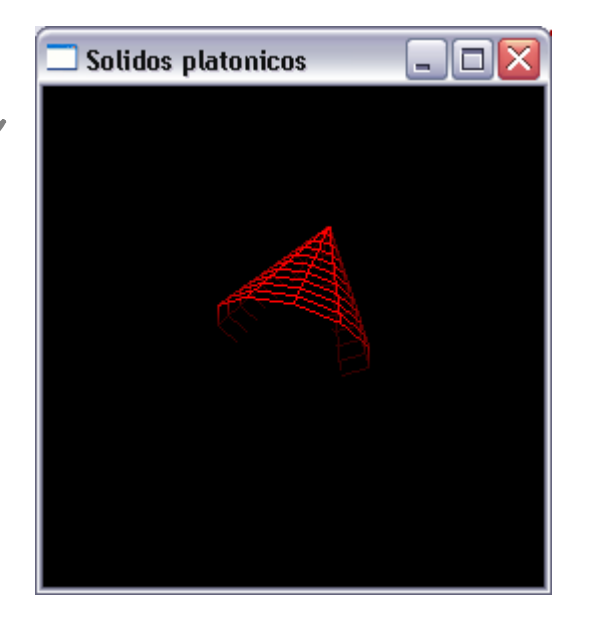

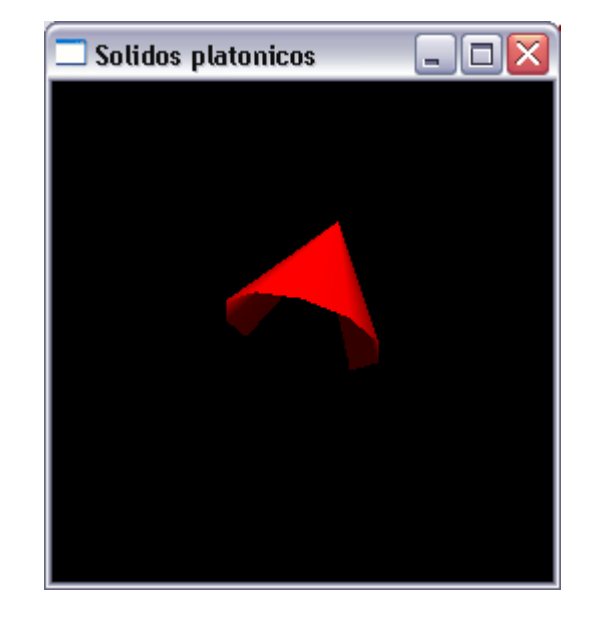

#### Cubos

- **<sup>g</sup>lutWireCube(GLdouble size);**
- **<sup>g</sup>lutSolidCube(GLdouble size);**

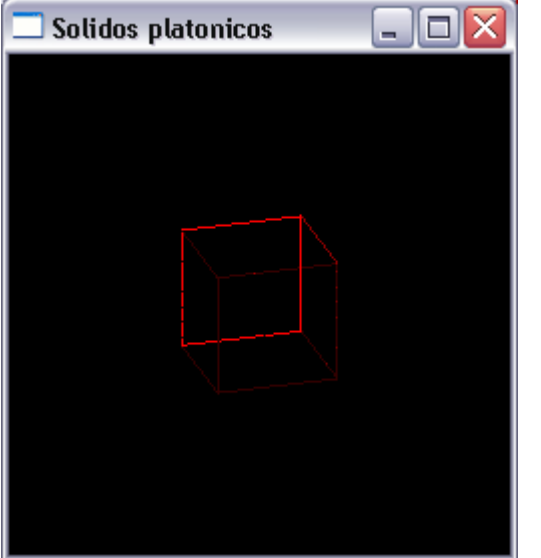

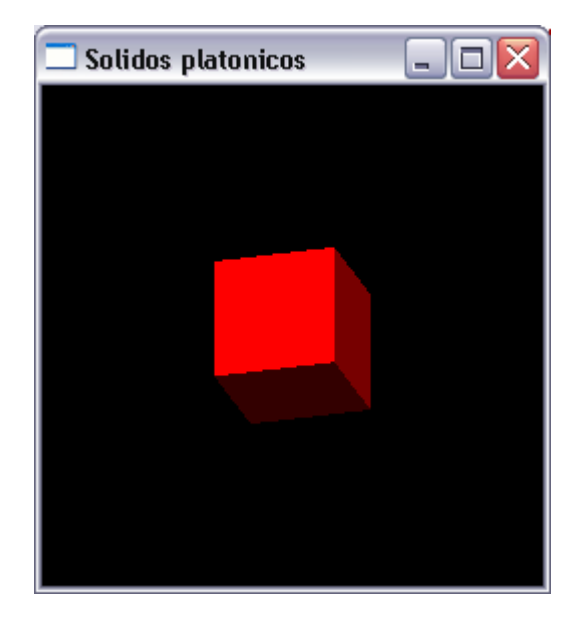

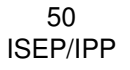

#### Torus

- $\bullet$  **<sup>g</sup>lutWireTorus(GLdouble innerRadius, GLdouble outerRadius, GLint sides, GLint rings);**
- **<sup>g</sup>lutSolidTorus(GLdouble innerRadius, GLdouble outerRadius, GLint sides, GLint rings);**

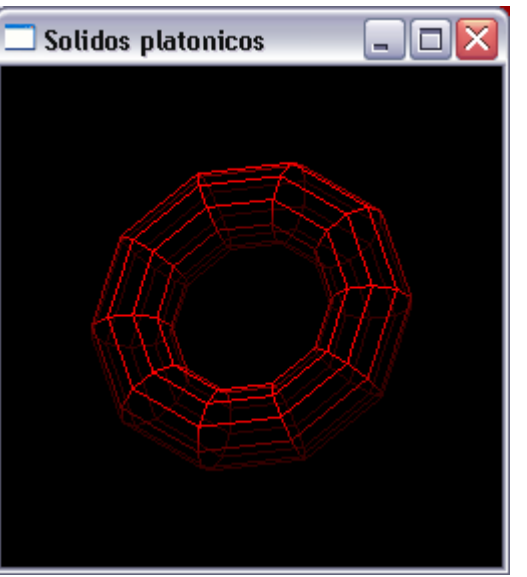

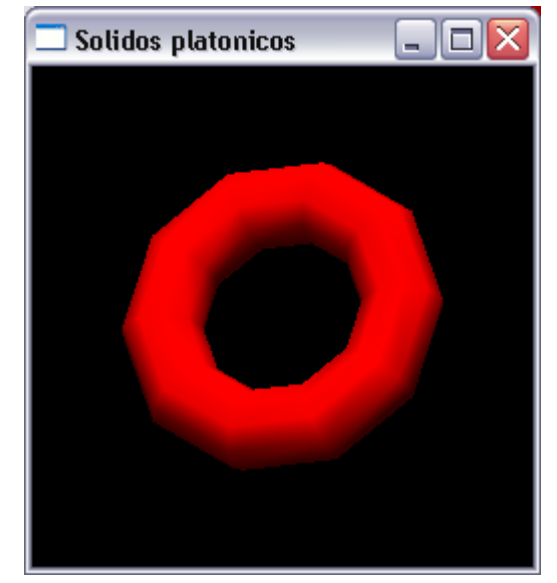

51ISEP/IPP

#### Dodecaedro

- **<sup>g</sup>lutWireDodecahedron()**
- **<sup>g</sup>lutSolidDodecahedron()**

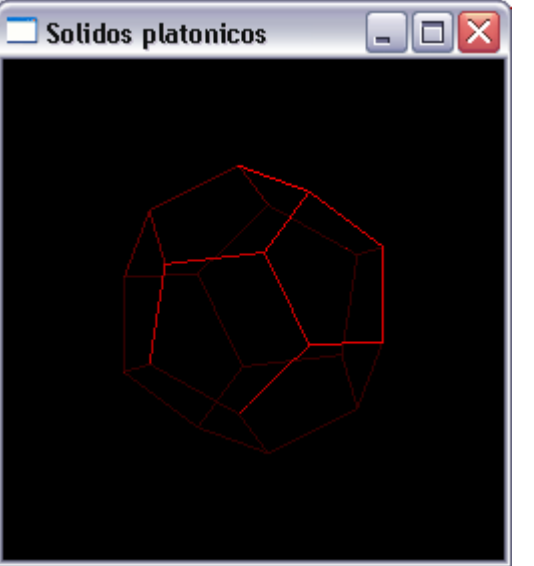

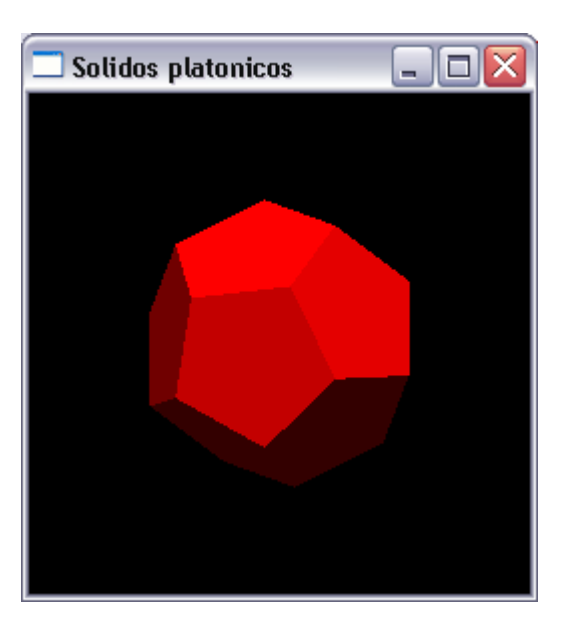

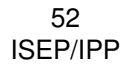

#### **Octaedro**

- **<sup>g</sup>lutWireOctahedron()**
- **<sup>g</sup>lutSolidOctahedron()**

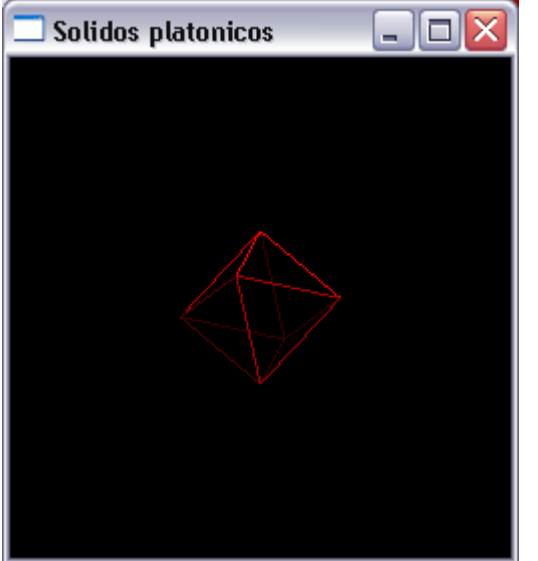

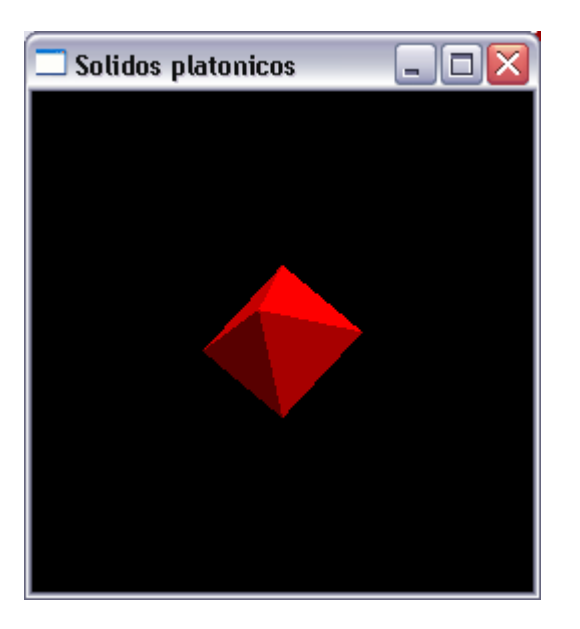

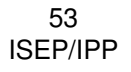

#### Tetraedro

- **<sup>g</sup>lutWireTetrahedron()**
- **<sup>g</sup>lutSolidTetrahedron()**

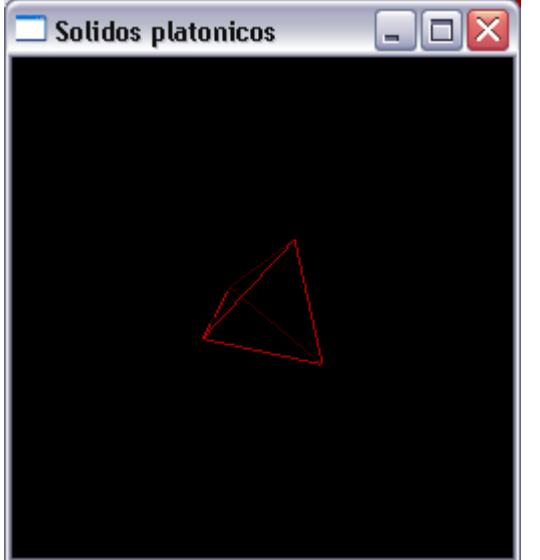

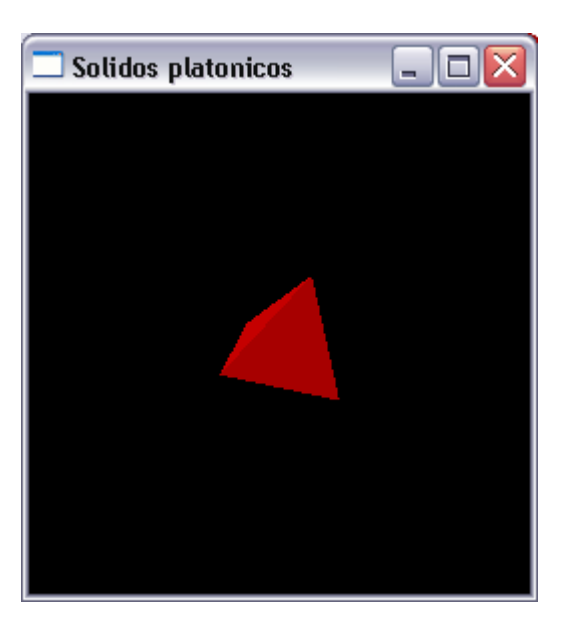

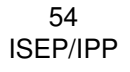

#### Icosaedro

- **<sup>g</sup>lutWireIcosahedron()**
- **<sup>g</sup>lutSolidIcosahedron()**

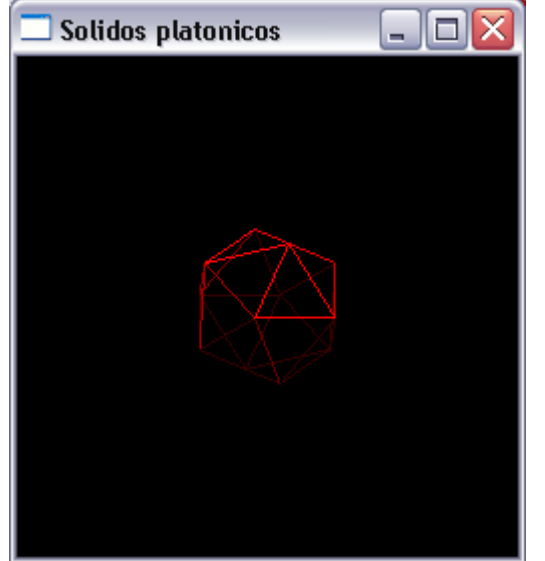

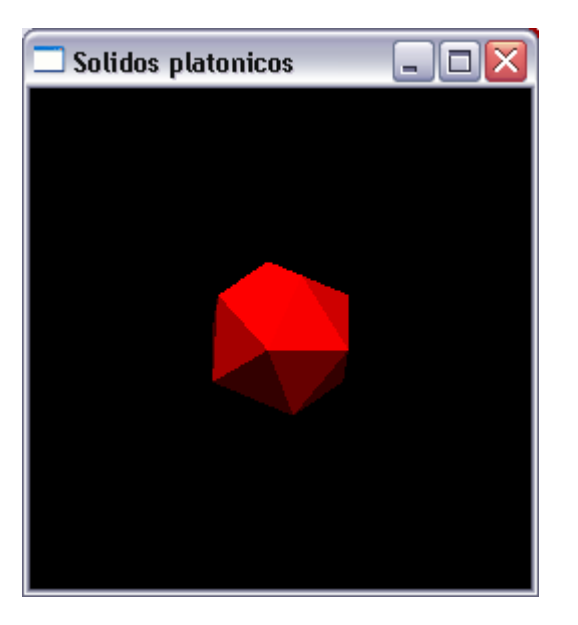

#### Bule de chá

- **<sup>g</sup>lutWireTeapot(GLdouble size)**
- **<sup>g</sup>lutSolidTeapot(GLdouble size)**

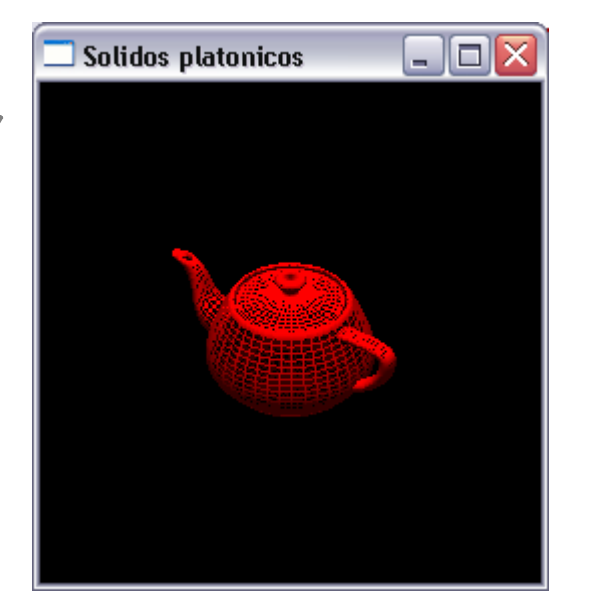

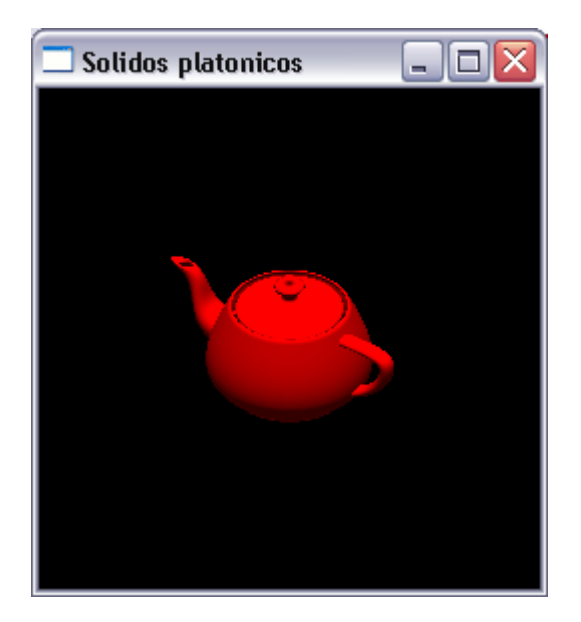

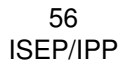

### GLU quadrics

- $\bullet$ Objectos descritos por uma equação quadrática
- $\bullet$  Utilização da interface GLU quadrics:
	- 1.Criar um objecto **gluNewQuadric()**.
	- 2. Especificar atributos de desenho:
		- **1. <sup>g</sup>luQuadricOrientation()** to control the winding direction and differentiate the interior from the exterior.
		- **2. <sup>g</sup>luQuadricDrawStyle()** to choose between rendering the object as points, lines, or filled polygons.
		- **3. <sup>g</sup>luQuadricNormals()** to specify one normal per vertex or one normal per face. The default is that no normals are generated at all.
		- **4. <sup>g</sup>luQuadricTexture()** to generate texture coordinates.
	- 3. Registar callback de erros em **gluQuadricCallback()**.
	- 4. Construir o objecto **gluSphere()**, **<sup>g</sup>luCylinder()**, **gluDisk()**, ou **gluPartialDisk()**.

### GLU quadrics

**// criar e destruir objectos quadric não é o mais eficiente // o objecto deveria ser colocado numa display list <sup>e</sup> // reutilizado quando necessário**

**void cylinder(GLenum mode)**

```
GLUquadricObj* qobj = gluNewQuadric();
gluQuadricDrawStyle(qobj, mode); //GLU_LINE //GLU_FILLgluQuadricNormals(qobj, GLU_SMOOTH);
gluCylinder(qobj, 1.5, 1.5, 2, slices, stacks);gluDeleteQuadric(qobj);
```
58ISEP/IPP **{**

**}**

### GLU Sphere

 **void gluSphere (GLUquadric \*qobj, GLdouble radius, GLint slices, GLint stacks);**

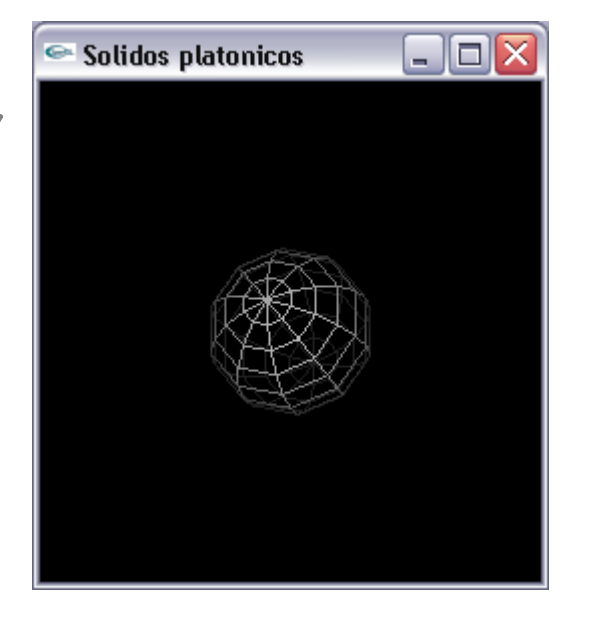

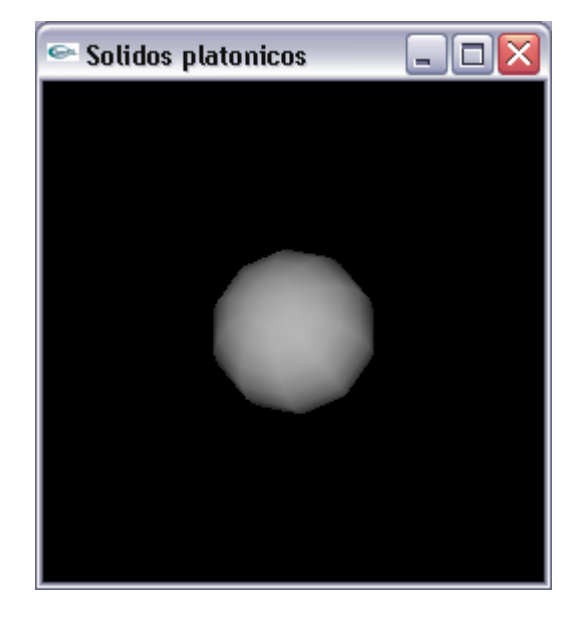

### GLU Cylinder

 **void gluCylinder(GLUquadric \*qobj, GLdouble baseRadius, GLdouble topRadius, GLdouble height, GLint slices, GLint stacks)**

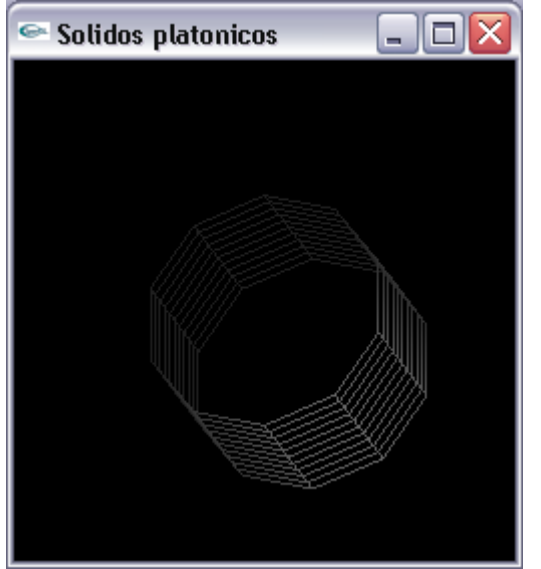

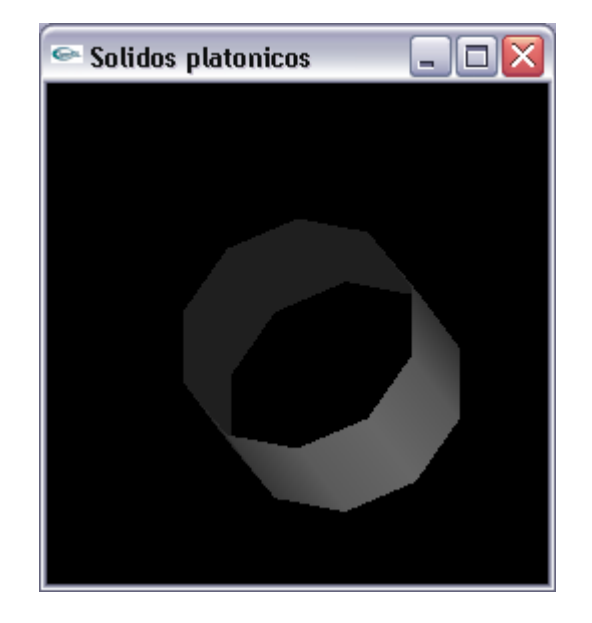

60ISEP/IPP

### GLU Disk

 **void gluDisk(GLUquadric \*qobj, GLdouble innerRadius, GLdouble outerRadius, GLint slices, GLint loops);**

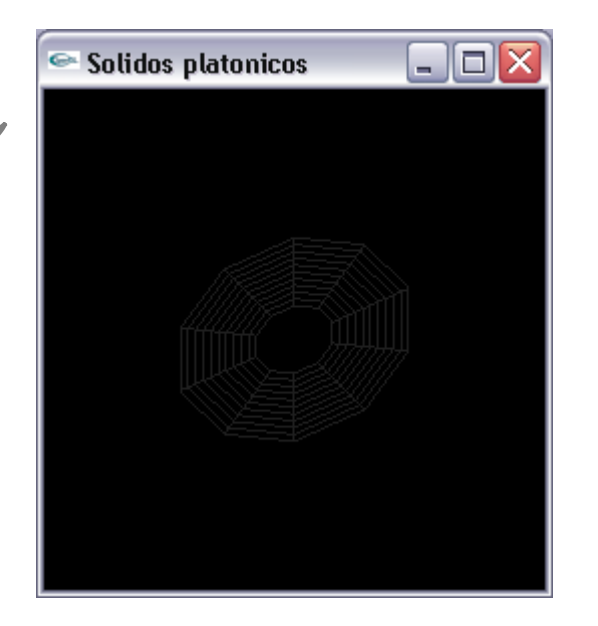

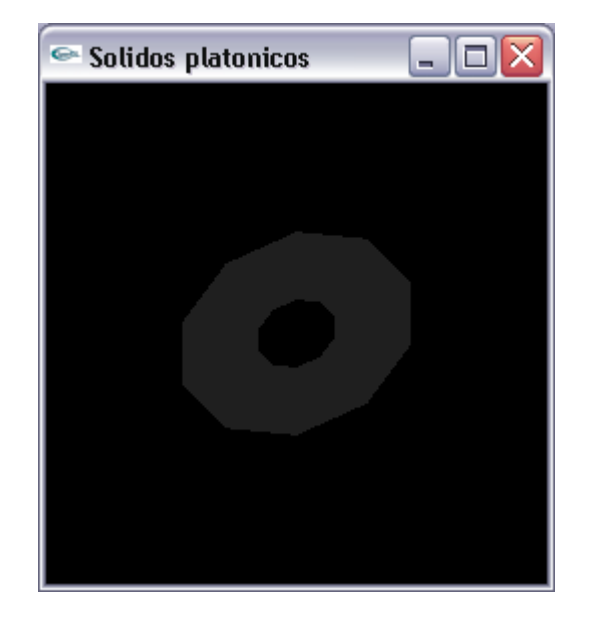

61ISEP/IPP

## GLU Partial disk

 **void gluPartialDisk(GLUquadric \*qobj, GLdouble innerRadius, GLdouble outerRadius, GLint slices, GLint loops, GLdouble startAngle, GLdouble sweepAngle);**

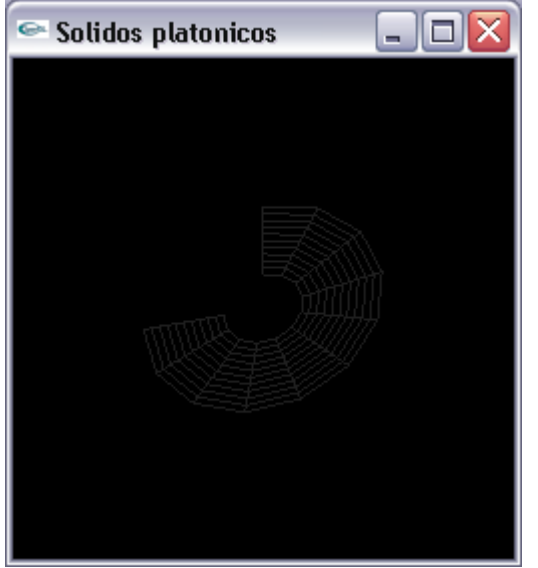

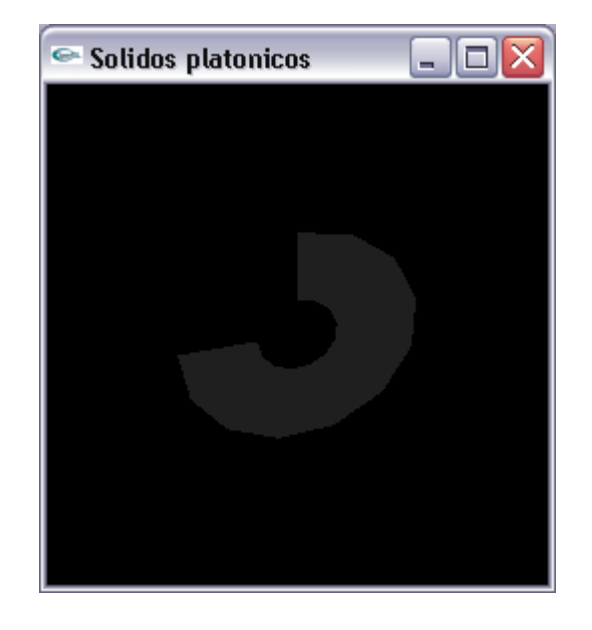

62ISEP/IPP

#### Demo

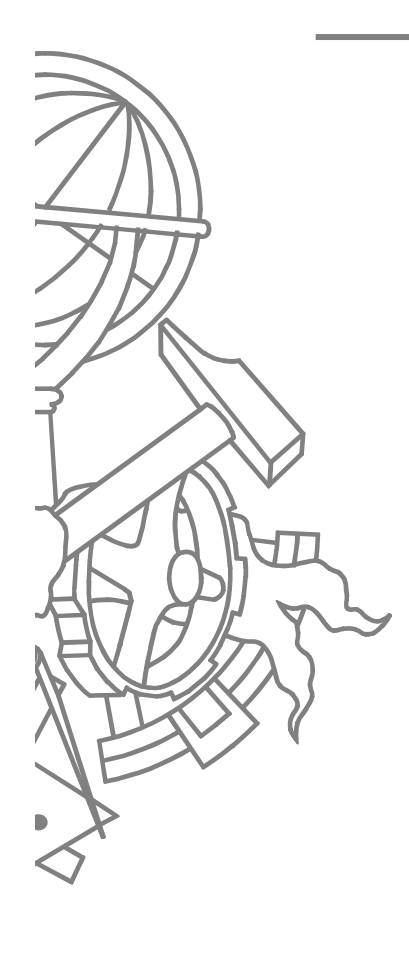

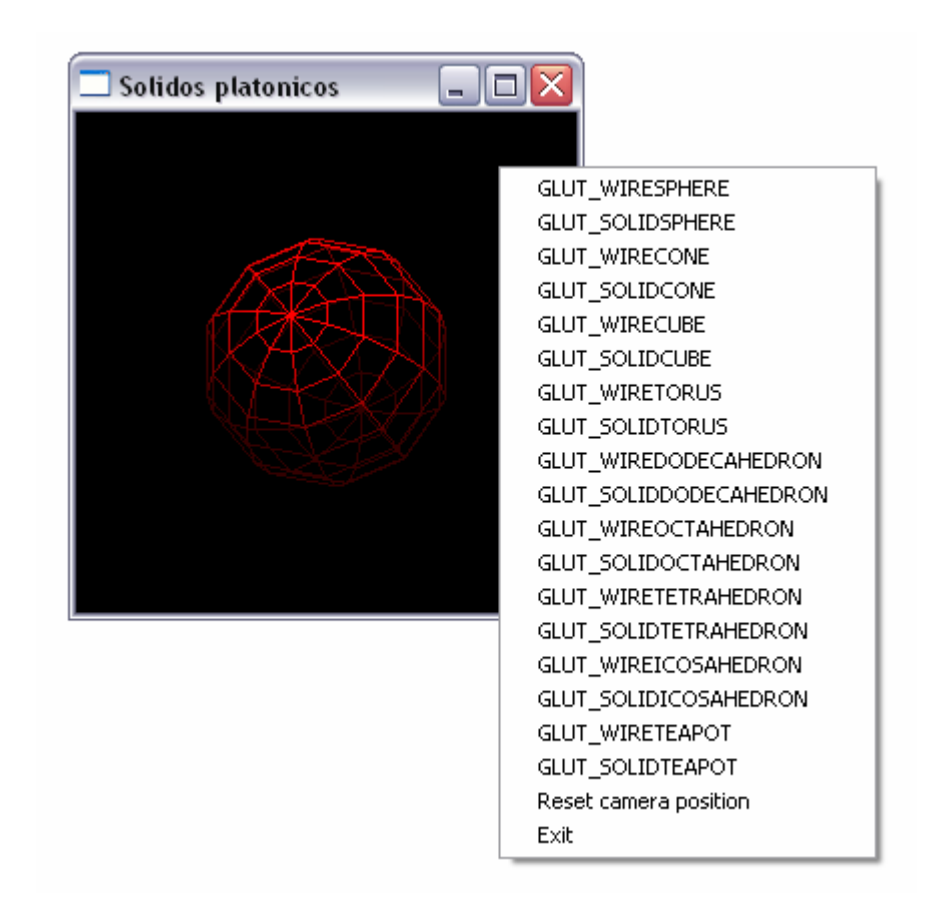

### Iluminação básica

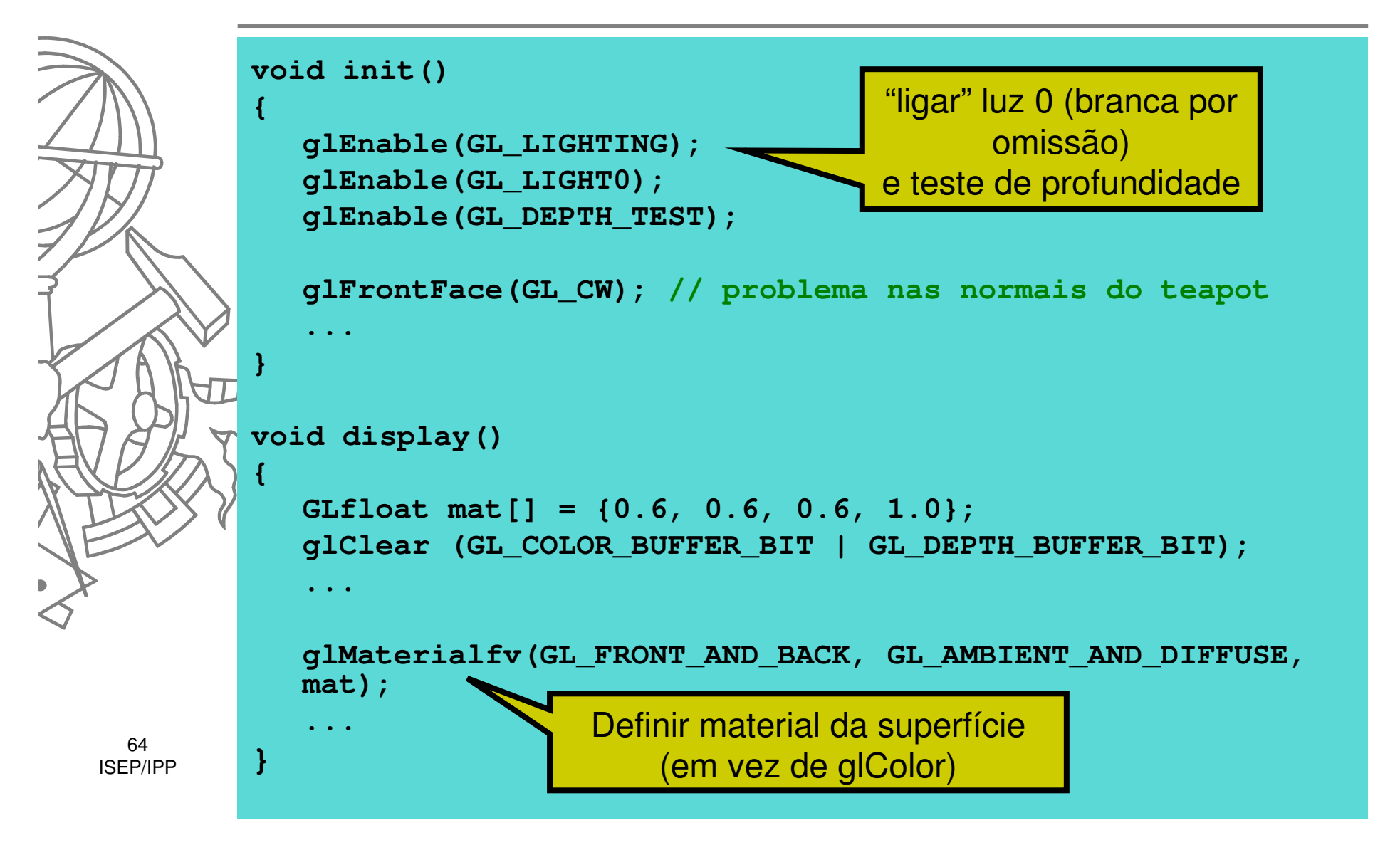

## Display lists

- $\bullet$  Sequências pré-compiladas de comandos OpenGL
	- Melhoram performance ao evitar cálculos repetitivos
	- Facilitam leitura de código
		- Guardam os valores calculados dos parâmetros
	- $\bullet$ Não podem ser alteradas após criação

 $\bullet$ 

#### Exemplo

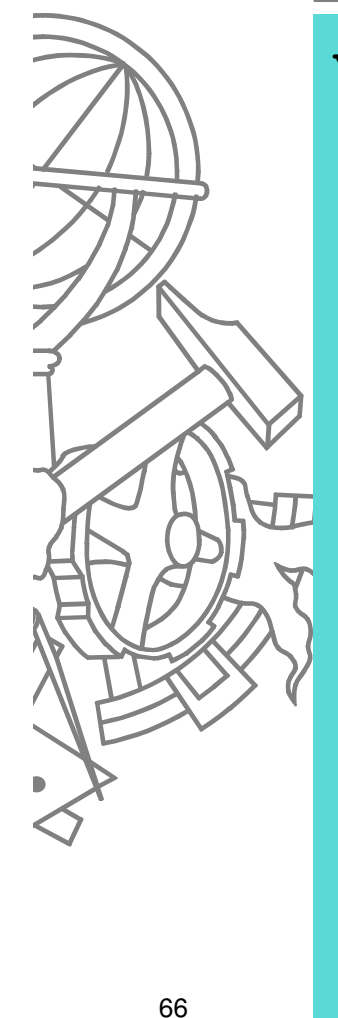

```
void torus(int numc, int numt) {
  int i, j, k;
  double s, t, x, y, z, twopi;
  twopi = 2 * (double) M_PI;for (i = 0; i < numc; i++) {glBegin(GL_QUAD_STRIP);
for (j = 0; j <= numt; j++) {for (k = 1; k > = 0; k--){s = (i + k) % numc + 0.5;
           t = j % numt;
x = (1+.1*cos(s*twopi/numc))*cos(t*twopi/numt);
y = (1+.1*cos(s*twopi/numc))*sin(t*twopi/numt);z = .1 * sin(s * twopi / numc);glVertex3f(x, y, z);}}
glEnd();}}Cálculos complexos de cada vez que desenha um torus
```
#### Exemplo

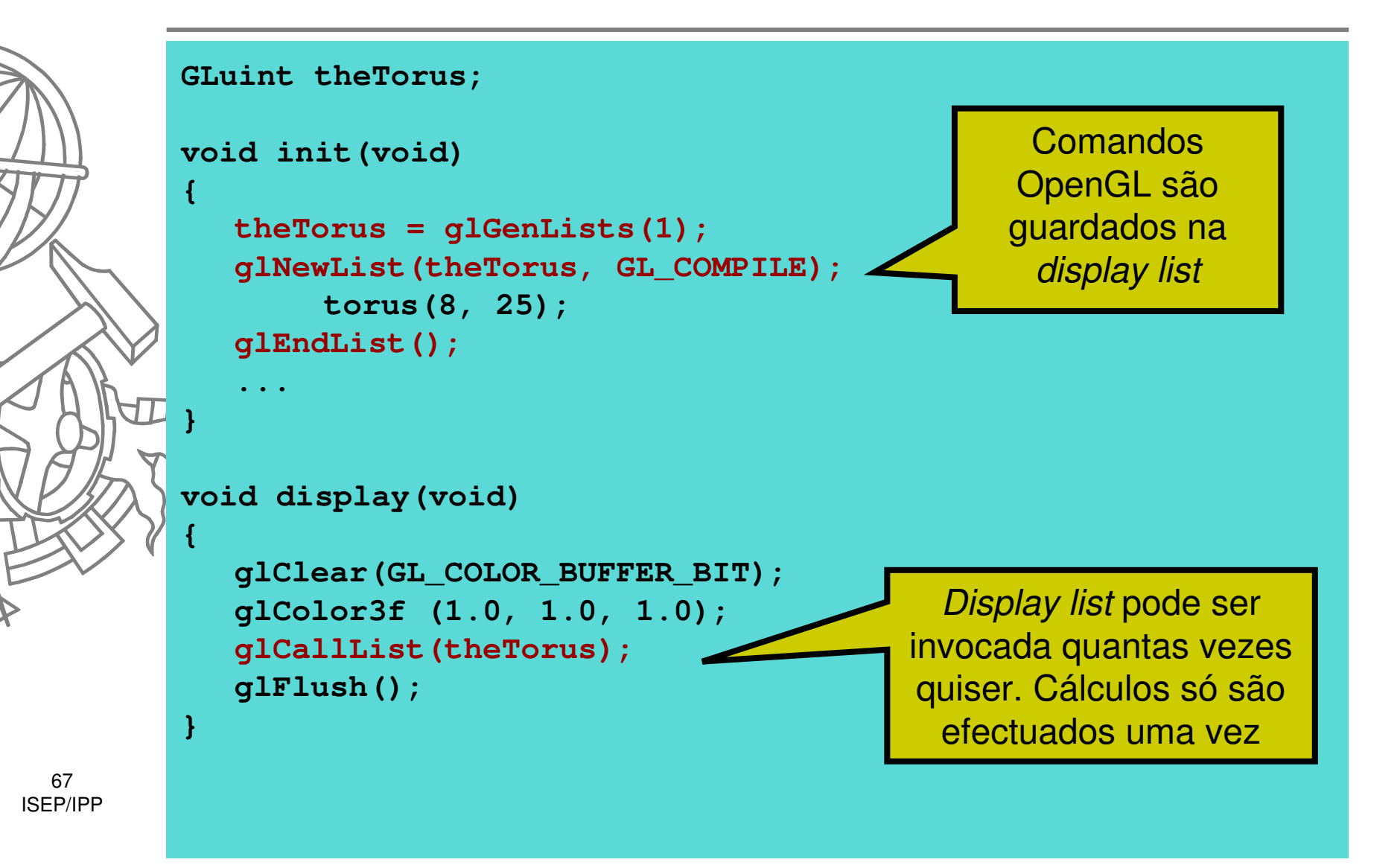

### Criar lista

- **GLuint glGenLists(quantas)**
- **void glNewList(list, mode)**
	- $\bullet$ **GL\_COMPILE**
	- **GL\_COMPILE\_AND\_EXECUTE** $\bullet$
- $\bullet$ **void <sup>g</sup>lEndList()**
- $\bullet$  Que instruções se podem usar
	- $\bullet$  glBegin, glEnd e todas as possíveis aí "dentro" (glColor, glVertex, ...)
	- **·** Transformações, projecções
	- **•** Execução de outras *display lists*

#### Utilizar lista

- **<sup>g</sup>lCallList(list)**
- **<sup>g</sup>lCallLists(GLsizei n, GLenum type, const GLvoid \*lists)**

### Outras operações

- **<sup>g</sup>lIsList(GLuint i)**
- **<sup>g</sup>lDeleteLists(GLuint list, GLsizei range)**

#### Demo

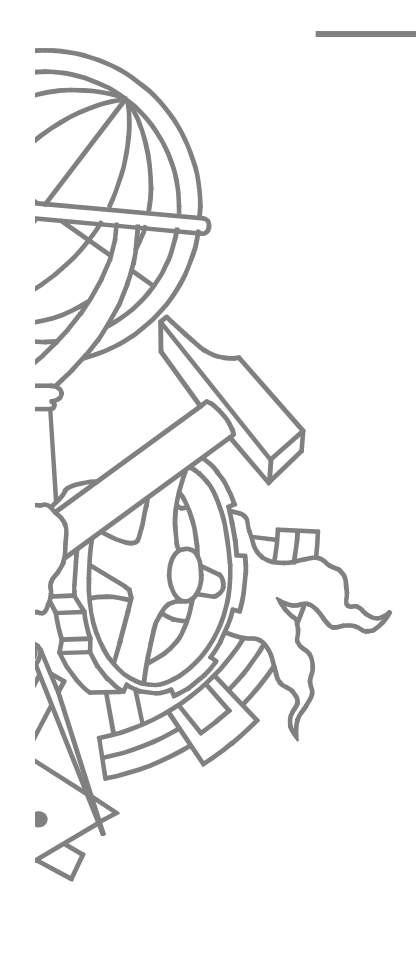

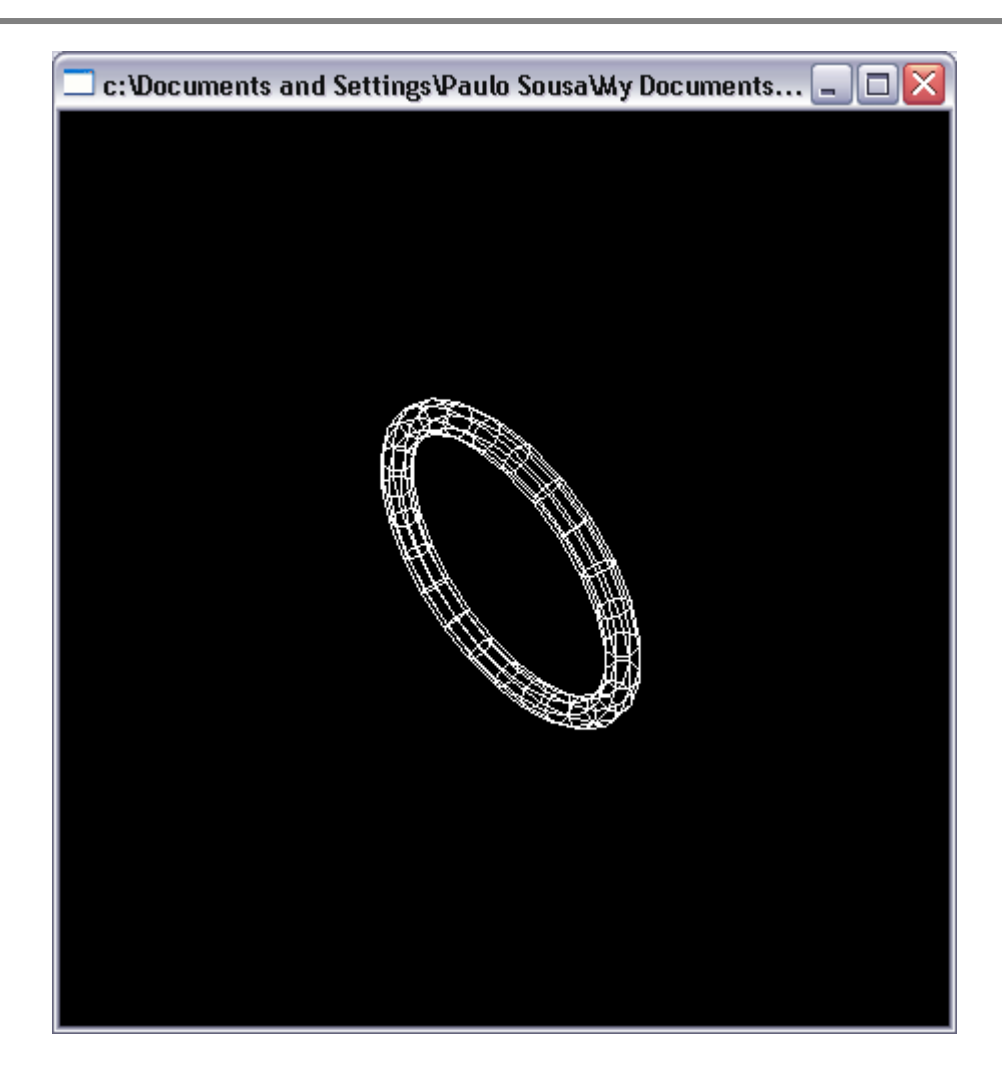

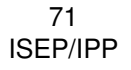

### Cilindro com topo e fundo

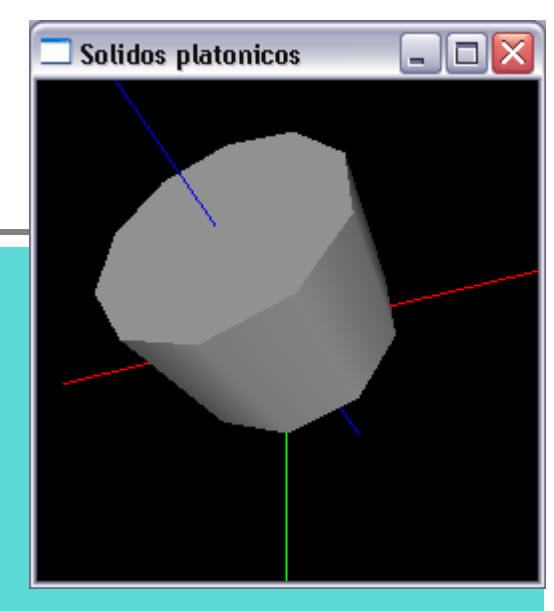

**int cylinderWithTopAndBottom(GLenum mode)**

```
int list = glGenLists(2);
GLUquadricObj* qobj = gluNewQuadric();gluQuadricDrawStyle(qobj, mode); 
gluQuadricNormals(qobj, GLU_SMOOTH);
```

```
glNewList(list+1, GL_COMPILE);
gluDisk(qobj, 0, 1.5, stacks, slices);glEndList();
glNewList(list, GL_COMPILE);glCallList(list+1);
gluCylinder(qobj, 1.5, 1.5, 2, slices, stacks);glTranslatef(0, 0, +2);glCallList(list+1);glEndList();
```

```
gluDeleteQuadric(qobj);
```
**return list;**

72ISEP/IPP

**}**

**{**

### Animações

- $\bullet$ **•** Double buffer
	- **Desenhar próximo frame num buffer** escondido e não no *buffer* de ecrã
	- Quando a cena estiver completa, trocar o *buffer* de ecrã pelo *buffer* escondido

#### **<sup>g</sup>lutInit(GLUT\_DOUBLE)**

 $\bullet$  **<sup>g</sup>lutSwapBuffers()** em vez de **glFlush()** na callback de display

#### Animação usando GLUT

**#include <GL/glut.h>**

**{**

**}**

**static GLfloat spin = 0.0;**

```
int main(int argc, char** argv)
```

```
glutInit(&argc, argv);
glutInitDisplayMode(GLUT_DOUBLE | GLUT_RGB);glutInitWindowSize (250, 250); 
glutInitWindowPosition (100, 100);glutCreateWindow (argv[0]);
glClearColor (0.0, 0.0, 0.0, 0.0);glShadeModel (GL_FLAT);
glutDisplayFunc(display); glutReshapeFunc(reshape); glutMouseFunc(mouse);glutMainLoop();return 0;
```
### Animação usando GLUT

**void display(void)**

**{**

**}**

```
glClear(GL_COLOR_BUFFER_BIT);glColor3f(1.0, 1.0, 1.0);glBegin(GL_QUADS);glVertex2f(25*cos(RAD(spin)), 25*sin(RAD(spin)));glVertex2f(25*cos(RAD(spin+90)), 25*sin(RAD(spin+90)));glVertex2f(25*cos(RAD(spin+180)), 25*sin(RAD(spin+180)));glVertex2f(25*cos(RAD(spin+270)), 25*sin(RAD(spin+270)));glEnd();
glutSwapBuffers();
```
#### Animação usando GLUT

```
void mouse(int button, int state, int x, int y) {switch (button) {
case GLUT_LEFT_BUTTON:
if (state == GLUT_DOWN) glutIdleFunc(spinDisplay);
         break;
case GLUT_MIDDLE_BUTTON:
if (state == GLUT_DOWN) glutIdleFunc(NULL);
         break;default:
break;}}void spinDisplay(void) {
   spin = spin + 2.0;if (spin > 360.0)
spin = spin - 360.0;
   glutPostRedisplay();}
```
#### Usando temporizadores

```
...void main(int argc, char** argv)
{...
glutTimerFunc(10, anima, 1);glutMainLoop();}void anima(int v)
{glutTimerFunc(10, anima, 1);spin = spin + 2.0;if (spin > 360.0)
spin = spin - 360.0;
  glutPostRedisplay();}
```
#### Demo

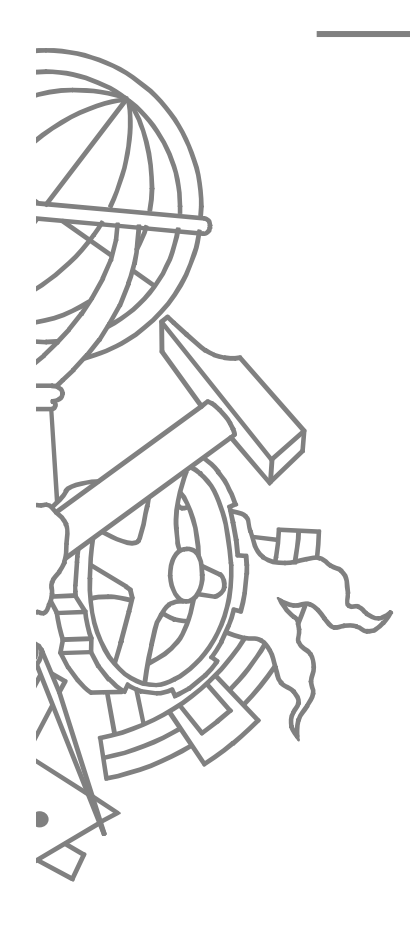

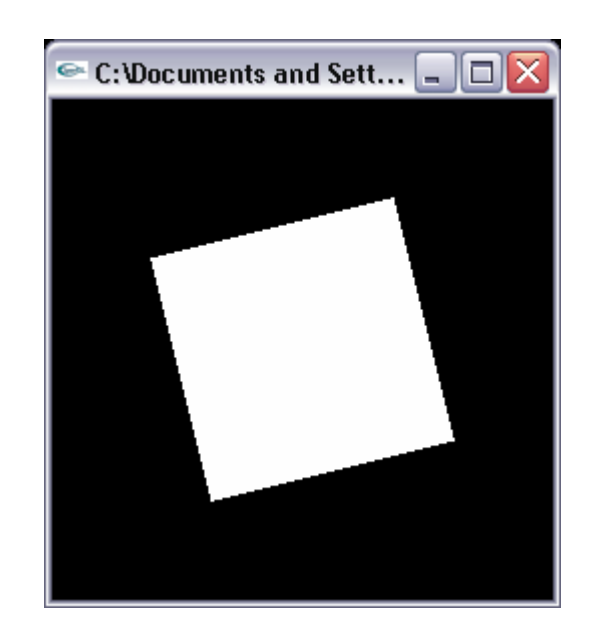

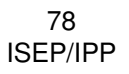